# Exercice 1 :

On donne l'algorithme de recherche dichotomique suivant :

```
def recherche_dicho(L,elt):
     index_debut=0
     index_fin=len(L)
     while index_fin-1>index_debut:
         index_milieu=(index_fin+index_debut)//2
         if L[index_milieu]==elt:
             return (print("l'élément {0} est à 
l'indice{1}".format(elt,index_milieu)))
         elif elt>L[index_milieu]:
             index_debut=index_milieu
         else :
             index_fin=index_milieu
     print("l'élément n'est pas dans la liste")
```
On cherche dans la liste [2,4,6] la valeur 6 puis la valeur 7 à l'aide de la fonction ci-dessus. Expliciter les différentes valeurs de indice\_debut, indice\_milieu, indice\_fin

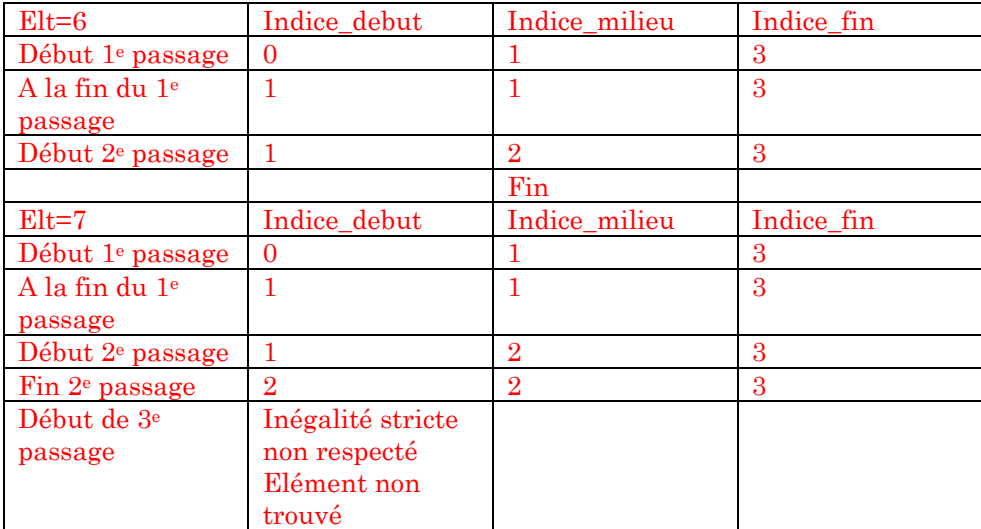

#### Exercice 2 :

On donne l'algorithme de recherche dichotomique suivant :

```
def recherche_dicho(L,elt):
     index_debut=0
     index_fin=len(L)-1
     while index_fin>=index_debut:
         index_milieu=(index_fin+index_debut)//2
         if L[index_milieu]==elt:
             return (print("l'élément {0} est à 
l'indice{1}".format(elt,index_milieu)))
         elif elt>L[index_milieu]:
             index_debut=index_milieu+1
         else :
             index_fin=index_milieu-1
     print("l'élément n'est pas dans la liste")
```

```
On prend L = \{12, 15, 18, 21, 24, 25, 27, 31, 33, 35, 36, 38\}
```
Donner l'ordre de parcours des différentes valeurs d'index-milieu dans une recherche dichotomique :

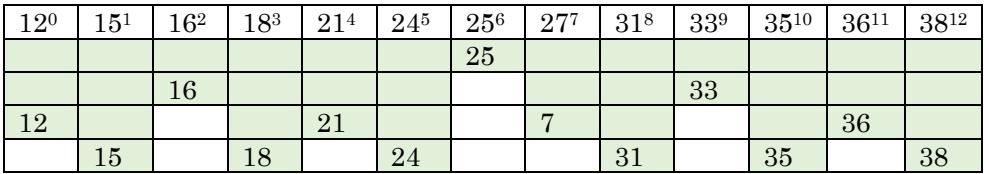

Ici on retrouve un nombre d'itérations maximal de l'ordre  $log_2(13) \approx 4$ 

# Exercice 3 :

On reprend le code de l'exercice 2 et on considère la liste [2,4] .

- 1) Quel est le problème si on cherche la valeur 4 lorsqu'on remplace index\_fin**>=**index\_debut par index\_fin**>**index\_debut ?
- 2) Quel est le problème si on cherche la valeur 4 et lorsqu'on remplace index\_debut**=**index\_milieu+1 par index\_debut**=**index\_milieu?
- 3) Quel est le problème si on cherche la valeur 3 et lorsqu'on remplace index\_fin**=**index\_milieu-1 par index\_fin**=**index\_milieu ?

1)Si on cherche 4, alors on a un problème avec une inégalité stricte :

A l'issue du 1<sup>e</sup> passage, index\_min=index\_max et la boucle est stoppée. On ne peut donc pas tester les extrémités.

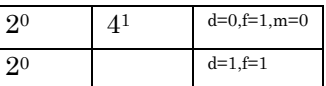

 $2^{0}$   $4^{1}$   $d=0, f=1, m=0$  $2^0$  d=0,f=1

2)Si on cherche 4 avec index\_deb=index\_milieu :

A la fin du 1<sup>e</sup> passage, on ne change rien et la boucle ne se termine pas (boucle infinie)

3)Si on cherche 3 avec index\_fin=index\_milieu :

A la fin du 2<sup>e</sup> passage, on ne change rien et la boucle ne se termine pas

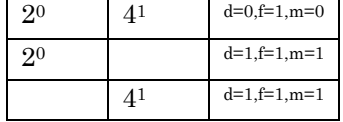

# Exercice4 :

Il s'agit de simuler un jeu où un nombre entier est choisi au hasard par la machine, entre 1 et 1000. Proposer un programme permettant de deviner ce nombre par dichotomie.

```
from numpy import random as rd
def devine(n):
     liste=[i for i in range(1,1001)]
     index_debut=0
     index_fin=len(liste)
     compteur=0
     while index_fin>=index_debut:
         compteur=compteur+1
         milieu=(index_debut+index_fin)//2
         if liste[milieu]==n:
             return (print("la valeur est {0} trouvée en {1} 
fois".format(liste[milieu],compteur)))
         elif liste[milieu]<n:
             index_debut=milieu+1
         else :
             index_fin=milieu-1
    print("la valeur n'est pas comprise entre 1 et 1000")
n=rd.randint(1,1001)
```
On trouve le résultat en 8 fois ce qui est assez estimé par log\_2(1000)

## Exercice 5 :

On donne la fonction suivante qui doit renvoyer une solution approchée sur un intervalle [a; b] de l'équation  $f(x) = 0$ . La fonction f est supposée continue et monotone et a solution unique sur  $[a; b]$ 

**def** dicho**(**f**,**a**,**b**,**p**): while** b**-**a**>**p**:** m**=(**a**+**b**)/**2 **if** f**(**a**)\***f**(**m**)<**0**:** b**=**m **else :** a**=**m **return (**a**+**b**)/**2

1) Tester ce programme avec  $f(x) = x$ ,  $a = -3$ ,  $b = 3$ ,  $p = 0.001$ .

2) Corriger ce programme

Avec les valeurs introduites, il arrive la situation  $f(a) = 0$  ce qui conduit poser  $a = m$  (ce qui nous fait sauter la racine). Le programme continue dans l'intervalle [1,5; 3], ce qui conduit à  $a \rightarrow b$ . Il faut modifier l'inégalité stricte

#### Exercice 6 :

Ecrire une fonction *insertion* qui prend en arguments une liste  $L$  de nombres triés et un nombre  $x$ . Cette fonction renvoie une nouvelle liste en utilisant :

- Si  $x \leq L[0]$  alors l'élément est placé en début de liste
- $\therefore$  Si  $x \ge L[-1]$  alors l'élément est placé en fin de liste
- Si  $x$  est dans la liste alors la dichotomie est utilisée pour insérer  $x$  dans à la bonne position.
- $\sin x$  n'est pas repéré dans la liste à l'issu de la recherche dichotomique, alors il est placé à la bonne position (entre deux éléments l'encadrant).

```
def insertion3(L,x):
     deb=0
     fin=len(L)-1
     if x<=L[0]:
         return [x]+L
     elif x>=L[-1]:
         return L+[x]
     else :
         while fin>=deb:
              m=(deb+fin)//2
              if L[m]==x:
                  return L[:m+1]+[x]+L[m+1:]
              elif L[m]<x:
                  deb=m+1
              else :
                  fin=m-1
     return L[:deb]+[x]+L[deb:]
```
# Exercice 7 :

On considère la fonction exponentiation suivante :

```
def expo_dicho(x,n):
     resultat=1
     while n!=0:
         if n%2==1:
              resultat=resultat*x
         x=x*x
         n=n//2
     return resultat
```
Décrire les valeurs successives des variables pour obtenir  $expo\_dicho(2,9)$ 

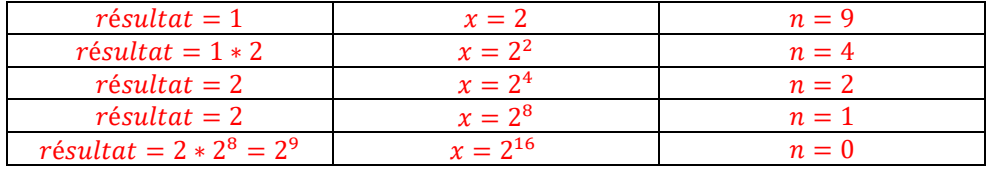

## Exercice 8 :

1) Ecrire une fonction qui calcule un encadrement entre deux entiers consécutifs du logarithme en base 2 de  $n$  avec  $n > 0$ .

Donc si  $p \leq log_2(n) < p + 1$ 

Alors  $2^p \leq n < 2^{p+1}$ 

Comme  $n > 0$ , pour trouver p, il suffit de diviser par 2 jusqu'à ce que  $n = 1$ 

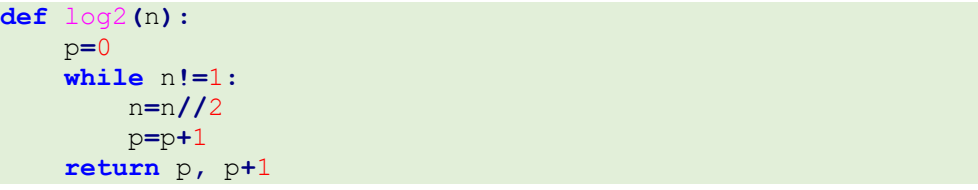

2) Ecrire sur le même modèle une fonction qui calcule un encadrement entre deux entiers consécutifs du logarithme en base 10 de  $n$  avec  $n > 0$ .

Donc si  $p \leq log_{10}(n) < p + 1$ 

Alors  $10^p \le n < 10^{p+1}$ 

Comme  $n > 0$ , pour trouver p, il suffit de diviser par 10 jusqu'à ce que  $n = 1$ 

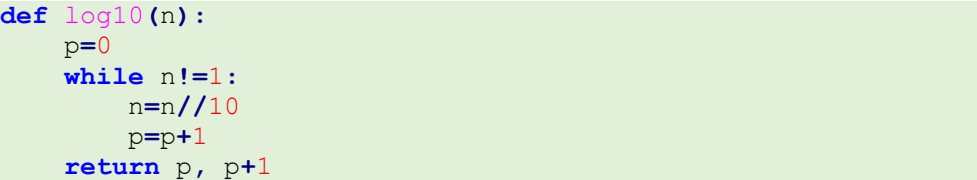